### **AMIGA**

# **Programmare in C su Amiga (43)**

*di Dario de Judicibus*

*Terza puntata dedicata alle strutture dati dell'Amiga. In questa puntata continueremo la nostra analisi delle mappe di tastiera,* e *prenderemo da qui lo spunto per aprire una piccola parentesi sulla struttura interna dei file binari dell'Amiga. Parleremo di hunk, unità di programma, puntatori rilocabili ed altro. Entreremo in un mondo di bit* e *byte, nel cuore vero* e *proprio dei programmi, per capire un po' meglio che cosa è effettivamente un eseguibile* e *come fa a girare nel nostro Amiga*

### *I tasti morti doppi*

Abbiamo terminato la scorsa puntata con la promessa di parlare dei blocchi extra relativi ai *tasti morti doppi.* Vediamo di che si tratta. Per la definizione di tasto morto e di blocco extra fate riferimento all'articolo pubblicato lo scorso mese.

Un tasto morto doppio non è altro che un'estensione del concetto di tasto morto muto. La differenza è che un tasto morto muto modifica direttamente un tasto morto parlante premuto subito dopo, mentre un tasto morto doppio richiede la pressione prima di un altro tasto morto doppio, e solo in seguito quella di un tasto morto parlante. In pratica il carattere è generato dalla pressione *consecutiva* di ben tre tasti.

Un esempio è il tasto che nella tastiera tedesca contiene l'accento acuto e quello grave.

Se si preme il tasto da solo, non succede niente. L'accento acuto è quindi un tasto morto. Se a questo punto ripremete lo stesso tasto insieme a *shift...* non succede ancora niente. Si tratta allora di un tasto morto doppio. Infatti, se a questo punto premete il tasto con la «A», il risultato finale sarà una «â», cioè la vocale *a* con l'accento circonflesso. Quest'ultimo infatti si potrebbe pensare come formato da due sbarrette inclinate nei due sensi opposti: i due accenti appunto.

Un tasto morto doppio è definito nel modo seguente. Ricorderete sicuramente che il blocco extra di un tasto morto contiene il tipo di tasto (O, **DPF\_ DEAD e DPF \_MOD).** Nel caso di un tasto morto muto (cioè **DPF \_ DEAD),** il secondo byte indica quale carattere va emesso tra quelli presenti nella tabella associata ad un qualsiasi tasto morto parlante. Esso infatti contiene l'indice del carattere da emettere all'interno della tabella in questione. Per indicare che un tasto morto è doppio è necessario aggiungere a questo indice un determinato valore spostato di un numero di bit uguale a **DP \_2DFACSHIFT.** Questo valore corrisponde al numero totale di tasti morti muti più uno (inclusi quelli doppi). Per far questo basta utilizzare l'operatore di scorrimento a sinistra come segue:

### **DC.B DPF \_ DEAD, indice+ ((tasti morti**  $muti +1$  << DP \_2DFACSHIFT)

In figura 1 è riportata la logica utilizzata dal sistema per gestire i tasti morti doppi. In pratica, mentre per i tasti morti muti semplici la tabella associata ad ogni tasto morto parlante ha tante entrate quanti sono i tasti morti muti semplici, più una per il tasto non modificato, nel caso che esistano anche tasti morti doppi la cosa è un pachino più complicata.

Qui dobbiamo tener conto anche di tutte le possibili combinazioni in cui il primo tasto è un tasto morto qualunque, mentre il secondo è un tasto morto doppio.

Se ad esempio abbiamo tre tasti morti semplici e due doppi, avremo ben sei per tre caratteri in tabella, cioè diciotto in tutto. Un esempio è riportato in figura 2.

Da notare le seguenti cose:

• tutte le tabelle associate ad i tasti morti parlanti hanno la stessa lunghezza, che dipende dal numero di tasti morti muti in totale più uno (TotM+1) moltiplicato per il numero di tasti morti doppi più uno (TotD+1);

• ognuna di queste tabelle ha (TotD+1) righe per (TotM+1) colonne;

• l'indice parte sempre da zero;

• per ogni riga gli indici più bassi si riferiscono ai tasti morti doppi;

• la prima entrata di ogni riga corrisponde alle prime entrate della prima riga.

Per quanto riguarda l'ultimo punto lascio a voi scoprire il perché. Se ci riuscite vuoi dire che non c'è blocco extra che possa fermarvi. Vi do un indizio. Se premete un solo tasto morto doppio prima di uno parlante, l'indice viene calcolato come se fossero stati premuti due tasti morti, ma non viene sommato (ovviamente) l'indice del primo dei due (visto che ce n'è uno solo).

### *La tastiera italiana*

A questo punto abbiamo tutti gli elementi per analizzare in dettaglio la ta-

AMIGA

stiera italiana. In figura 3 è riportato il file **devs:keymaps/i** in formato esadecimale.

Che ve ne sembra? Ci capite qualcosa? Beh, non so voi, ma onestamente la prima volta che stampai questo file

**Viene pre.uto un tasto .orto parlante**

**INIZIO**

cinque anni fa, ci misi svariate ore per distinguervi alcune delle strutture che vi ho descritto in queste ultime puntate, ed anche così rimanevano fuori un bel po' di byte. E allora? In effetti ci manca ancora qualcosa. Prima di vede-

*..•• Figura l*

*Logica di gestione dei tasti morti doppi.*

re cosa, provate a fare il seguente esercizio.

Mettetevi sul vostro Amiga, scrivete il seguente file

#### **#define NONE**

e chiamatelo **test.c.** Compilatelo senza alcuna opzione. Ad esempio, nel caso del *SAS/C* 5. 1 lanciate il comando **le test.C.** Il risultato sarà un file chiamato **test.O.** Lanciare il *linker* ora, *senza* specificare alcuna libreria di compilazione e senza fornire il nome di un file di partenza *[startup file]* come ad esemio **c.o.** Sempre nel caso del *SAS/C* scriveremo dunque **blink test.o.** Il risultato sarà il file **test.**

Andate a vedere la struttura interna di questo fle con il comando **type test**

### **lI\l tasto .orto parlante**

#### **TASTI WUTI DOPPI**

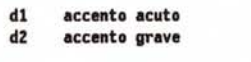

### **TASTI 1IIT1 SEMPLICI**

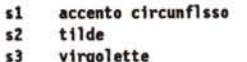

### **CARATIERI**

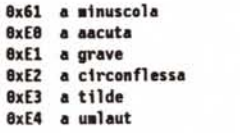

a i à i ä l

**TABELLARELATIVAAL TASTO"a"**

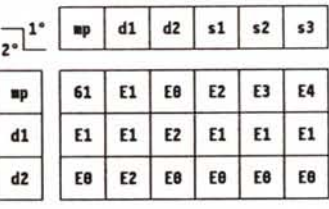

### **ESEMPIO:**

**se si pre.e in successione**

 $d1 d2$  ap

avremo:

**indice** di d2 (2) per numero **di tasti urti pii1 uno (') pii1 indice di d1 (1) -> 13 cioi bEZ (si parte da 8).**

### **FINE A: INIZIO SE Il tasto precedente i un tasto .orto .uto ALLORA Vai alla sezione A: ALTRINENTI E.etti 11 carattere corrispondente al tasto non udificato** *Figura 2 Tabella di emissione per* i *tasti morti.* **v SE Anche 11 secondo tasto precedente i un tasto .orto .uto ALLORA Vai alla sezione B: ALTRIMENTI Vai alla sezione c: RITORNA B: INIZIO SE E' un tasto .orto doppio ALLORA Estrai l'indice del secondo tasto .orto .uto e .oltiplicalo per 11 nu.ero di tasti .orti piO uno Aggiungi al valore ottenuto l'indice del pri.o tasto .orto .uto Usa 11 risultato c•• e indice finale nella tabella associata al tasto .orto parlante RITORNA C: INIZIO SE E' un tasto .orto doppio ALLORA Estrai l'indice del tasto .orto .uto e .01tiplicalo per 11 nu.ero di tasti .orti pii1 uno Usa 11 risultato COH indice finale nella tabella associata al tasto .erto parlante ALTRIMENTI Ut11izza l'indice del tasto .orto .uto per identificare 11 carattere da e.ettere nella tabella associata al tasto .orto parlante RITORNA** L

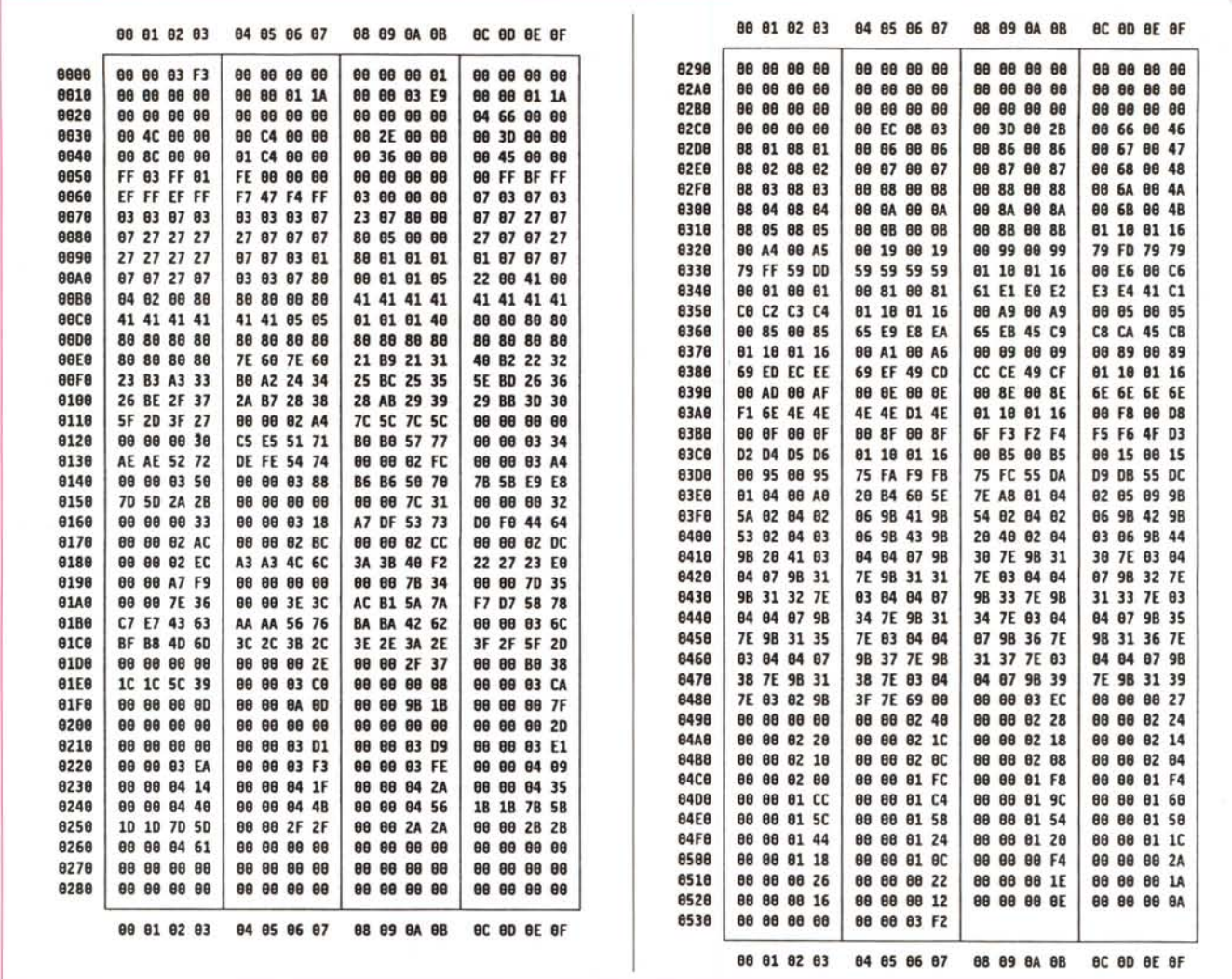

*Figura* 3 - *Tastiera Kevmaps/i.*

hex. Il risultato sarà quello riportato in figura 4. Notate niente'

Provate a confrontare la mappa di tastiera con questo file.

Concentratevi soprattutto sulle prime due righe della mappa di tastiera e sull'ultima.

Siete ancora perplessi? OK, andiamo avanti...

### *La struttura dei file binari*

Prima di proseguire con l'analisi della nostra mappa di tastiera, è necessario a questo punto aprire una piccola parentesi.

Vi siete mai chiesti come è fatto un programma, *dentro?* Voglio dire, tutti voi sapete come scrivere un programma, come si compila e si «ricuce» *[Iink].* Ma sapete il perché di questi vari passi

e qual è la struttura dell'eseguibile alla fine di tutto il processo? Come fa l'Amiga ad eseguire un programma'

Fintanto che non sapremo rispondere a queste domande non potremo iniziare l'analisi binaria della mappa di tastiera. Non vedremo la struttura completa dei file binari dell'Amiga, ma solo i blocchi principali e quelli che ci serviranno per capire come è fatto internamente il file keymaps/i.

### *Alcuni concetti base*

Vediamo innanzitutto di definire alcuni termini che useremo in seguito.

Quando compilate un sorgente il risultato è quello che si chiama un *file oggetto [object file].* Questo file in genere contiene tutta una serie di riferimenti ad oggetti esterni, detti appunto *riferimenti esterni [external references].* Questi riferimenti sono memorizzati nel file og-

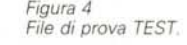

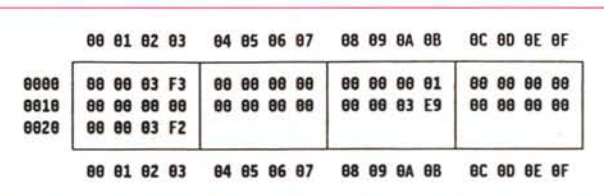

getto utilizzando il *nome* dell'oggetto referenziato. Questo oggetto può essere una funzione in una libreria esterna, una variabile, un comando residente, e così via. È evidente che fintanto che questi riferimenti non vengono risolti, il file oggetto non potrà mai essere eseguito dal sistema operativo. Supponiamo ad esempio che il mio programma chiami una funzione **pippo()** non contenuta nel file stesso. Come fa l'Amiga a sapere dove si trova *pippo*()? Magari c'è una funzione con quel nome in una libreria residente, od in un altro file oggetto, od in una libreria di compilazione *[compiletime library]* in **L1BS:.** Ma qual è quella giusta?

Per risolvere tutte le referenze esterne è necessario utilizzare un altro programma, detto *linker* od anche *linkage* editor, che in inglese significa «ciò che unisce, collega, concatena». Questo programma riceve in ingresso tutti i file oggetto, le librerie di compilazione, il file di caricamento *[startupfilel* e tutte le opzioni ed informazioni necessarie per risolvere tutte le referenze esterne. Questo vuoi dire che ad ogni nome con-

I

I

tenuto nei vari file oggetto, viene sostituito un puntatore al pezzo di codice, all'area di memoria, od al blocco di dati corrispondente.

A questo punto abbiamo il nostro *eseguibile [/oad file].* Esso è formato di uno o più blocchi di byte chiamati *hunk,* che significa «grosso pezzo». Vi sono diversi tipi di *hunk,* ognuno con una struttura ben definita. Più avanti ne vedremo alcuni. Gli *hunk* sono raggruppati in *unità di programma [program unit],* che rappresentano l'elemento atomico che un *linker* è in grado di gestire. La relazione che lega le unità di programma alla struttura del codice sorgente può variare da compilatore a compilatore.

Un discorso importante riguarda i puntatori. Questi possono essere *assoluti* o *rilocabili.* Un puntatore si dice assoluto quando contiene il valore effettivo dell'indirizzo di memoria nel sistema a cui si riferisce. Ad esempio, un registro hardware sarà referenziato in modo assoluto. Lo stesso dicasi per una funzione residente nella ROM.

Viceversa, un puntatore che punta ad

*Figura 6*

 $\blacktriangleleft$  *Figura* 5 *Hunks.*

> *oggetto.* T

*La struttura di un file*

un altro elemento dello stesso eseguibile non potrà contenere il vero indirizzo di quell'elemento una volta che il programma è stato caricato in memoria. Questi infatti dipenderà dall'indirizzo a partire dal quale l'eseguibile è stato caricato, indirizzo che addirittura in certi sistemi operativi può variare *durante l'esecuzione* del programma stesso. In questo caso il puntatore conterrà la distanza che c'è tra l'elemento suddetto e l'inizio del programma, od un qualunque altro punto predefinito, a seconda del sistema operativo. Inoltre il *Iinker* si assumerà il compito di mantenere una tabella che contiene la posizione di tutti i puntatori rilocabili, in modo che il sistema operativo possa modificarli opportunamente quando il programma viene mandato in esecuzione. Una volta, quando non esisteva il concetto di rilocabilità, tutti i programmi dovevano partire dalla locazione **zero** della memoria di sistema. Ed in effetti, è proprio quello che succede ancora in fase di partenza [bootstrap] del cuore [kerne/] della maggior parte dei sistemi operativi.

### *Gli hunks*

Vediamo adesso alcuni *hunk* che ci serviranno in seguito.

Abbiamo detto che ce ne sono vari tipi. In linea di massima possiamo defi-

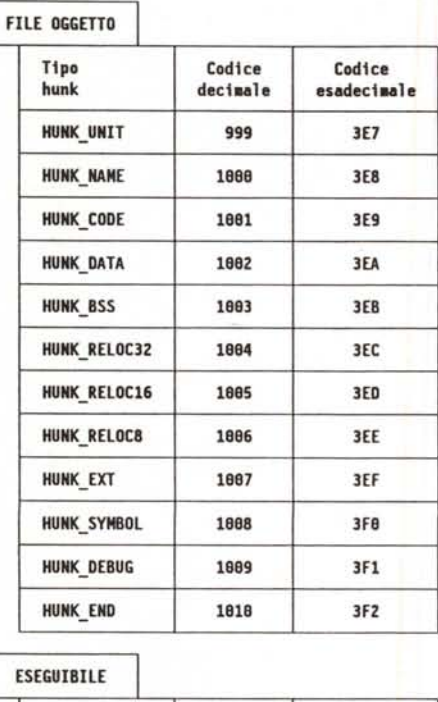

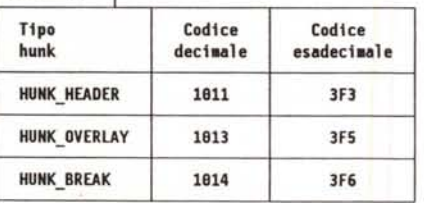

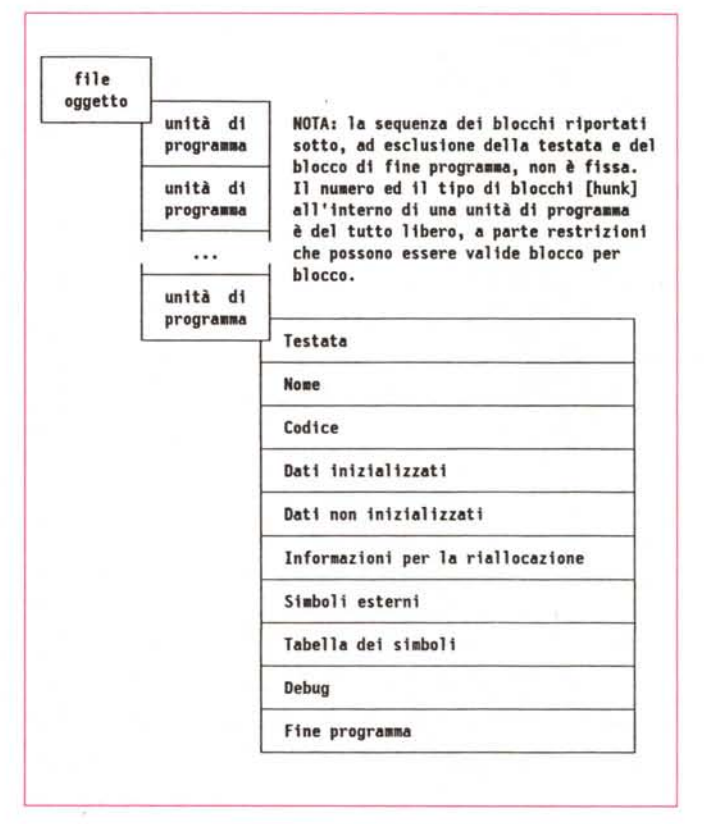

AMIGA

nire quattro classi di *hunk:*

1. quelli che contengono informazioni per il sistema.

2. quelli contenenti il codice esguibile. o *code hunks,*

3. quelli contenenti i dati inizializzati. o *data hunks,* e

4. quelli contenenti i dati *non* inizializzati, o *bss hunks.*

Consideriamo prima i file oggetto.

Un file oggetto è formato da una o più unità di programma. Ogni unità è formata da una testata. e da uno o più *hunk.* In figura 6 è riportata la struttura di un file oggetto, ed i vari tipi di *hunk* che possono essere contenuti in ciascuna unità di programma. La figura riportata non indica tuttavia la sequenza ed il numero preciso di *hunk* che sono contenuti in una unità di programma, ma solo il tipo di *hunk* che essa può contenere.

Le uniche eccezioni riguardano la te-

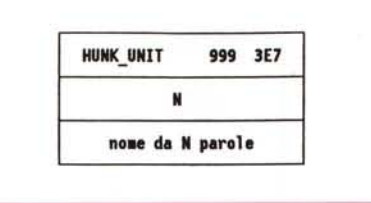

*Figura* 7 - *Hunk\_unit.*

stata ed il blocco di fine programma. ovviamente.

Per quello che riguarda gli eseguibili, essi hanno una struttura molto simile a quella dei file oggetto, con le sole seguenti eccezioni:

• non contengono alcuna informazione relativa alle unità di programma,

• non possono contenere un blocco per i simboli esterni,

• tutti i simboli esterni sono stati risolti. • tutti i blocchi di riallocazione sono del

tipo a 32 bit,

• iniziano sempre con un *hunk* che ri-

porta il numero di *hunk* che va caricato in memoria

Ci sarebbero altri aspetti della struttura degli eseguibili, relativi alle tecniche di o*ver/ay,* che vanno per il momento al di là degli scopi di questa breve parentesi sulle strutture dei file binari dell'Amiga.

In figura 5 sono riportati *tutti* gli *hunk* relativi sia ai file oggetto. che agli eseguibili, completi di codice di identificazione, sia in valore decimale che esadecimale. Noi ora ne vedremo in dettaglio solo alcuni che ci serviranno in seguito.

### hunk\_unit

È il blocco che identifica l'inizio di una nuova unità di programma. detto anche *testata [header b/ock].*

Esso è formato da una parola (quattro byte) contenente il codice di identifica-

## *La scheda tecnica: Inside 2.0*

In questa puntata vedremo altre cinque schede tecniche relative a funzioni della **gadtools.library.**

### **CreateMenusA**

Alloca e riempie una struttura per la definizione dei menu.

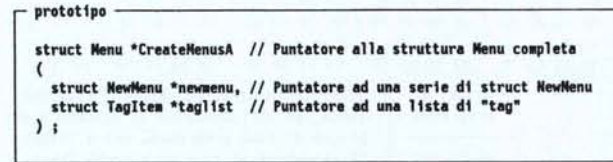

A seconda del contenuto delle varie strutture **NewMenu** fornite in ingresso, questa funzione è in grado di creare e riempire correttamente tutte le strutture necessarie alla definizione di menu, *voci* e sottovoci e di gestire i legami tra le stesse.

Qualora non fosse possibile allocare la memoria necessaria, o nel caso la lista dei vari «tag» contenesse errori di sintassi, CreateMe**nusAI)** fornirà indietro un valore nullo al posto del puntatore alla struttura **Menu** che rappresenta la radice di tutte le strutture necessarie a definire i menu e le eventuali *voci* e sottovoci richieste. Qui di seguito è riportata la scheda relativa ai vari *tag* validi per questa funzione.

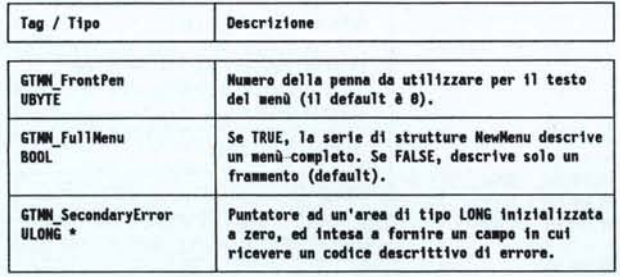

Note:

1. Le varie stringhe fornite come testi dei menu e delle *voci* da creare non sono copiate, e quindi bisogna evitare di cancellarle per tutta la *vita* del menu.

2. Se **GTMN\_FuIlMenu == TRUE** ma la serie di strutture **NewMenu** descrive solo un menu parziale (o frammento), la funzione ritorna il codice di errore **GTMENU\_INVALID.**

3. Questa funzione crea automaticamente per tutti i menu. *voci* o sottovoci un opportuno campo **UserData** che può essere acceduto tramite apposite macro. riportate qui a seguire:

#define GTMENU\_USERDATA(menu) (\* ( (APTR \*)(((struct Menu \*)menu)+1) ) )

#define GTMENUITEM\_USERDATA(menuitem) (\* ( (APTR \*)(((struct MenuItem \*)menuitem)+1) ) )

4. I codici descrittivi di errore, o codici di condizione *[condition codes],* forniscono ulteriori informazioni sulle cause di un eventuale errore verificatosi. Una lista per la funzione suddetta è riportata qui sotto:

### **GTMENU\_JNVAlIDla struttura HewMenunon descrive corretta.ente un unù. la funz10ne fal1tsce.** GTMENU\_TRIMMED La struttura NewMenu contiene troppi menu, voci<br>sottovoci. Viene creata solo una parte del menu<br>richiesto. **GTMENU\_NOMEM Mon c'è abbastanza memoria per creare il menù**

**rtchte,to.**

#### **<sup>I</sup> Doscrlzlon. CreateMenus**

**prototipo ---------------------,**

Alloca e riempie una struttura per la definizione dei menu. Versione a parametri variabili della **CreateMenusA()**.

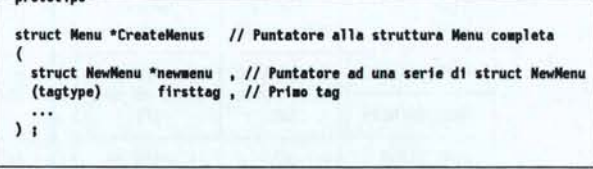

zione, la lunghezza in parole del nome dell'unità di programma, ed il nome stesso, allineato in fondo ad un numero intero di parole utilizzando degli zeri. La struttura è riportata in figura 7.

### hunk\_code

È un blocco, solitamente rilocabile, che contiene codice. La struttura è riportata in figura 8.

### **hunk\_reloc32**

È un blocco utilizzato per definire quali informazioni vanno rilocate in un indirizzamento a 32 bit.

Dato che ogni *hunk* in una unità di programma è numerato a partire da zero, questo blocco contiene, a parte ovviamente il suo codice di identificazione, una sezione per ogni blocco rilocabile. Ogni sezione contiene il numero di

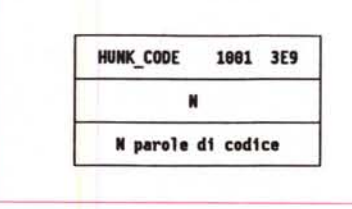

*Figura* 8 - *Hunk\_code.*

indirizzi relativi ai puntatori da rilocare in un certo blocco, il numero sequenziale che identifica tale blocco, ed una serie di indirizzi relativi all'inizio del blocco *[affset]* che corrispondono a tutti i puntatori che in quel blocco vanno rilocati. Il blocco termina con una parola nulla. La struttura è riportata in figura 9.

### hunk\_end

Questo *hunk* segnala la fine dell'unità di programma, e contiene solo il suo codice di identificazione.

### **hunk\_header**

Questo *hunk* contiene una serie di informazioni relative al numero di *hunk* che va caricato in memoria, più il nome di ogni libreria residente che va caricata insieme a ciascun blocco di *hunk.* Tali nomi sono contenuti nella prima parte dell' *hunk.* Ogni nome è formato da una parola che ne dà la lunghezza in parole da quattro byte, ed il nome stesso con un certo numero di byte nulli in coda in modo da far sì che la lunghezza sia effettivamente un numero intero di parole. Questa lista termina con una parola nulla, ed è ordinata nella sequenza di caricamento delle librerie. Quando il sistema carica il programma, esso alloca una tabella che serve a tener traccia di tutti gli *hunk* caricati, inclusi quelli di *aver/avo* La seconda parte dell' *hunk* contiene la dimensione massima che deve avere questa tabella, che è poi uguale al

Si tratta praticamente della **CreateMenusA()**, solo che invece di richiedere in ingresso come secondo parametro il puntatore ad una lista di *tag,* permette di introdurre direttamente i vari tag ed i valori loro eventualmente associati, secondo la tipica sintassi a parametri variabili (quella della printf(), tanto per intenderci).

### **DrawBevelBoxA**

Disegna un rettangolo a sbalzo.

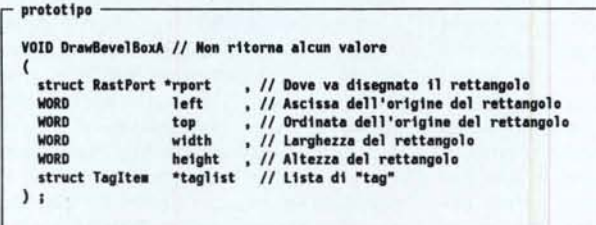

Nota: un rettangolo a sbalzo non è un controllo, ma solo un elemento grafico, che va opportunamente restaurato *[refresh]* qualora venga danneggiato da una qualche operazione, come lo spostamento od il ridimensionamento del *raster* interessato.

Qui di seguito è riportata la scheda relativa ai vari *tag* validi per questa funzione.

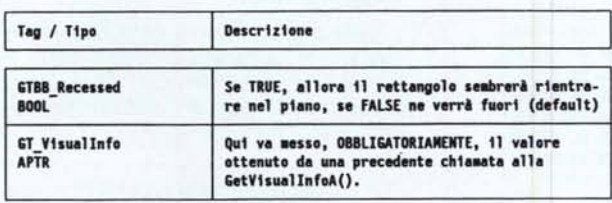

### **DrawBevelBox**

Disegna un rettangolo a sbalzo. Versione a parametri variabili della **DrawBevelBoxA().** 

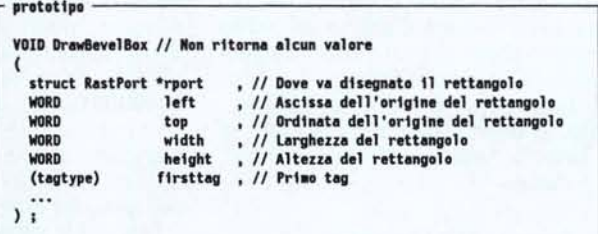

Si tratta praticamente della **DrawBevelBoxA()**, solo che invece di richiedere in ingresso come sesto parametro il puntatore ad una lista di *tag,* permette di introdurre direttamente i vari tag e i valori loro eventualmente associati, secondo la tipica sintassi a parametri variabili (quella della printf(), tanto per intenderci).

#### **FreeGadgets**

Dealloca una lista concatenata di controlli.

```
prototipo ---------------------,
```
**VOlOFreeGodg.ts** */I* **IIonritorno al eun •• lore** (

 $struct$  Gadget \*glist // Puntatore al primo controllo nella lista ) ;

Dealloca tutti i controlli di tipo *GadTools* a partire da quello di cui viene fornito in ingresso il puntatore.

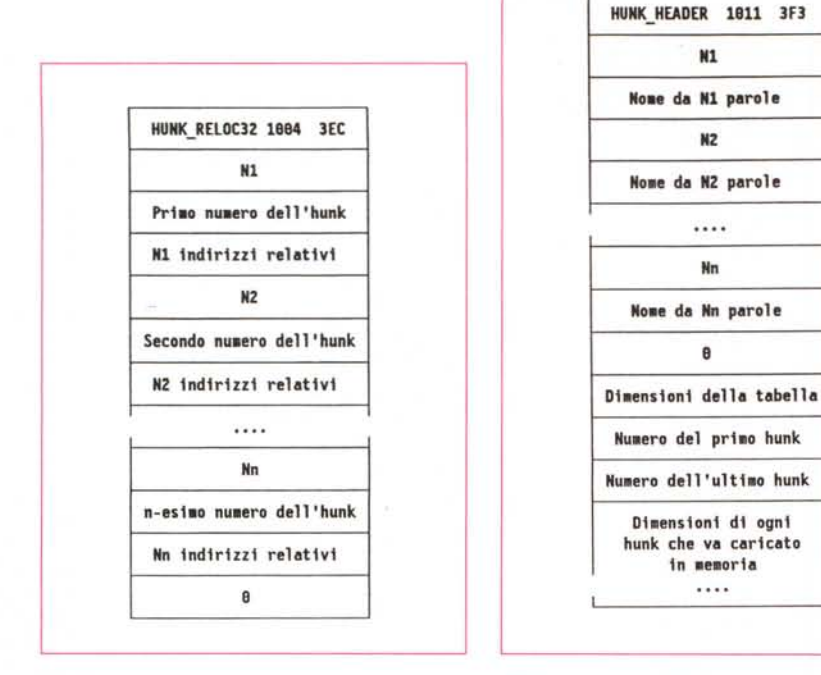

*Figura* 9 - *Hunk\_reloc32.*

*Figura IO - Hunk\_header.*

numero massimo di *hunk* caricabili. A seguire c'è il numero d'ordine del primo *hunk* da caricare. Questi è zero se non ci sono librerie residenti da caricare, altrimenti corrisponde al numero totale di *hunk* di tutte le librerie in questione. Quindi c'è il numero d'ordine dell'ultimo *hunk* da caricare, per cui, se escludiamo le librerie residenti, l'eseguibile viene a contenere tanti *hunk* quanti sono dati sottraendo il numero d'ordine del primo blocco da quello dell'ultimo ed aggiungendo uno. Questo è anche il numero del vettore posto alla fine **dell'hunk\_ header,** che contiene le dimensioni di ogni singolo *hunk.* La struttura è riportata in figura 10

### *Alla ricerca della mappa ... di tastiera*

E torniamo ora alla mappa di tastiera italiana, ed al programmino di prova che abbiamo scritto all'inizio, cioè **test.**

La prima parola di entrambi è **000003F3,** cioè il codice di identificazione dell' *hunk \_header.* Ci aspettiamo allora che le parole successive contengano la lista delle librerie residenti da caricare, chiusa in fondo da una parola nulla. Ed in effetti la parola successiva è in entrambi i casi uno zero. E questo torna bene con il fatto che non abbiamo specificato alcuna libreria nel costruire **test,** e che non ci aspettiamo niente di diverso per un file che non dovrebbe rappresentare altro che una mappa di tastiera. A questo punto dovremmo avere il numero massimo di *hunk* caricabili. Ed in effetti la terza parola contiene **00000001,** cioè *uno.* Anche questo torna in entrambi i casi. Ancora, la quarta e la quinta parola dovrebbero riportare il numero d'ordine rispettivamente del primo e dell'ultimo *hunk* da caricare.

Dato che abbiamo un solo *hunk* nel file, nessuna libreria residente e nessun *hunk* di *over/aV,* questi è *zero* in entrambi i casi. Per finire, la sesta parola dovrebbe dare la dimensione dell'unico *hunk* da caricare. E qui abbiamo **0000011 A** per ia tastiera italiana e zero per il file di prova, come è da aspettarsi visto che in effetti abbiamo creato un

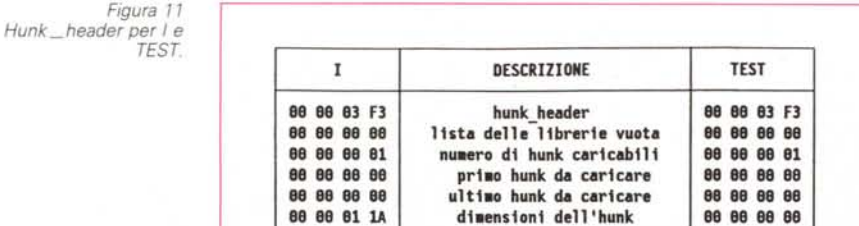

«eseguibile» vuoto. Per quello che riguarda la mappa di tastiera, ci aspettiamo quindi che contenga un blocco da 282 parole da quattro byte l'una, cioè 70 righe da quattro parole più due parole. Vedremo tra poco qual è. In figura 11 è riportata l'analisi del primo *hunk* di entrambi i file.

La parola che segue contiene **000003E9,** che corrisponde al codice di identificazione di un *hunk \_code.* I quattro byte successivi conterranno quindi la dimensione di questo *hunk.* Questa è differente nei due casi, ovviamente. Per quello che riguarda il programma di prova, bisogna tener presente che esso non contiene altro che una istruzione per il preprocessore del C, la quale non genera affatto codice. L'ottava parola è quindi nulla per **test.** La mappa di tastiera invece, è contenuta tutta in questo singolo *hunk,* per cui ritroveremo qui le dimensioni dell'unico blocco del file **keymaps/i**, e cioè **0000011A** (282 parole).

Saltiamo ora per un momento all'ultima parola di entrambi i file. Questa è ovviamente *hunk \_ end,* e cioè **000003F2.**

L'analisi di **test** è quindi completa. Non così è invece per la tastiera italiana. Abbiamo visto che le prime sei parole fanno parte di un *hunk\_header,* mentre la settima e l'ottava sono la prima parte di un *hunk\_cade* lungo 282 parole. Il corpo vero e proprio di questo *hunk* va quindi contato a partire dalla nona parola inclusa. Se contiamo 282 parole, arriviamo alla posizione **Ox0488** non inclusa, come riportato in figura 3. La parola che parte da questa posizione contiene il codice **000003EC,** che guarda caso è il codice di identificazione di un *hunk\_ re/ac32.* Ed in effetti la parola successiva riporta il valore esadecimale **00000027,** che corrisponde al numero di puntatori da rilocare nell' *hunk* numero zero, come indicato dalla parola seguente. Se ora contiamo 39 parole a partire dalla posizione **Ox0494** inclusa, arriviamo ad un'altra parola nulla che è appunto l'indicatore di fine blocco del*l' hunk \_ re/oc32.*

Per cui, per concludere, la mappa di tastiera vera e propria è compresa tra la posizione **Ox0020 e Ox487** incluse.

### *Conclusione*

Nella prossima puntata concluderemo l'analisi in dettaglio di quest'area, nel tentativo di riconoscere le varie strutture descritte nelle precedenti puntate. Arrivederci tra un mese. First

*Dario de Judicibus è raggiungibile tramite Mc-fink alla casella MC2120.*

### **SE VOLETE SAPERE COME CAMBIA L'INFORMATICA, CHIEDETELO AL VOSTRO EDICOLANTE.**

*Lui* sa *qual* è *il mensile di informatica sulla cresta dell'onda:* **MCmicrocompufer,** *la rivista che ogni mese vi guida attraverso i cambiamenti e le novità del mondo degli strumenti del futuro, con un team di professionisti che non vi lasciano mai soli nel grande mare dell'informatica.*

*La più diffusa, completa, autorevole rivista di informatica.*

### **technimedia**

Technimedia - Roma, via Carlo Perrier 9 - tel. 06.4180300

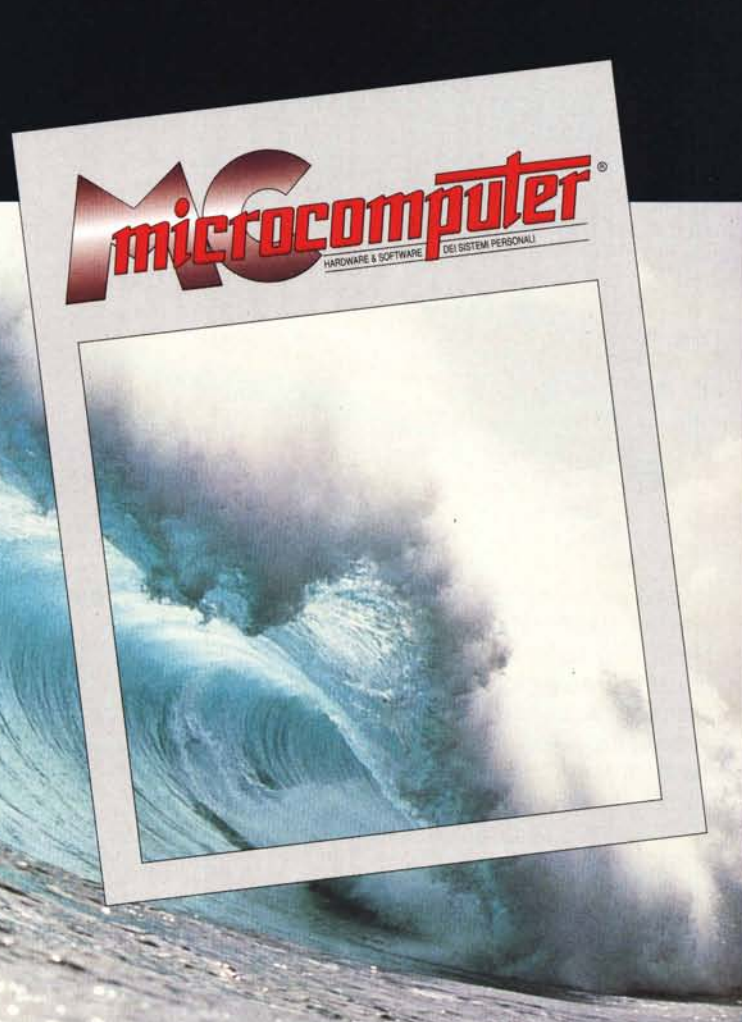

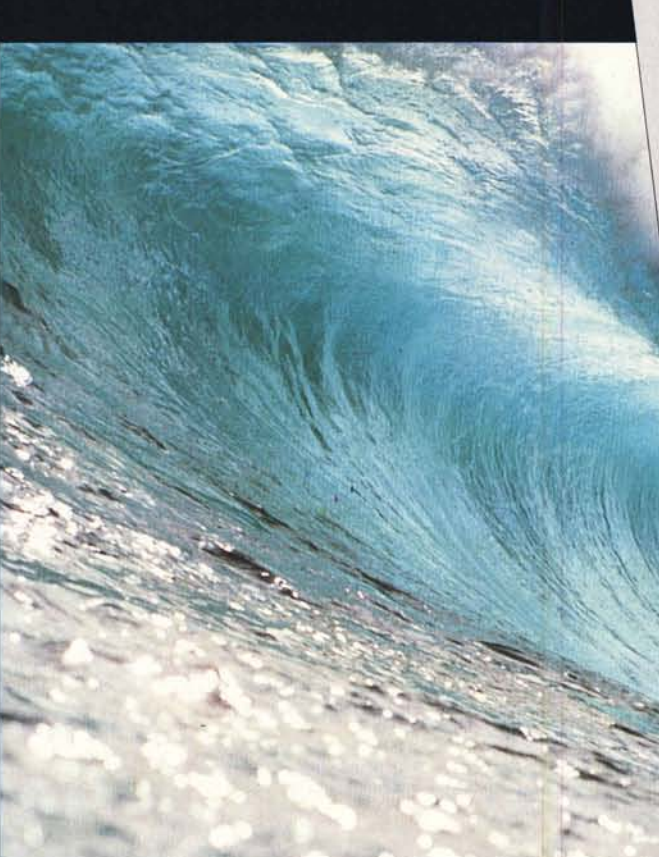